1. You may use the multiplication table to help you answer this question.

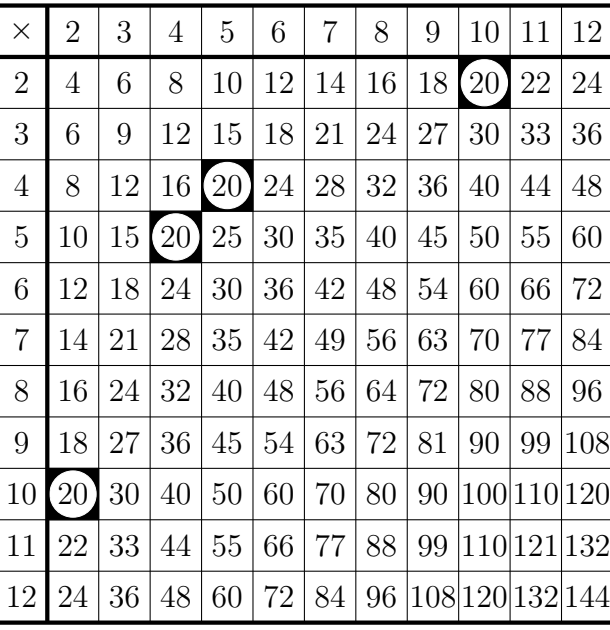

(i) complete all the factor pairs of 20

$$
1 \times 20 = 20
$$
  

$$
\dots \times \dots = 20
$$
  

$$
\dots \times \dots = 20
$$

(ii) complete the factor bug of 20

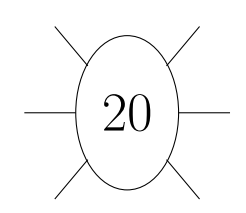

2. You may use the multiplication table to help you answer this question.

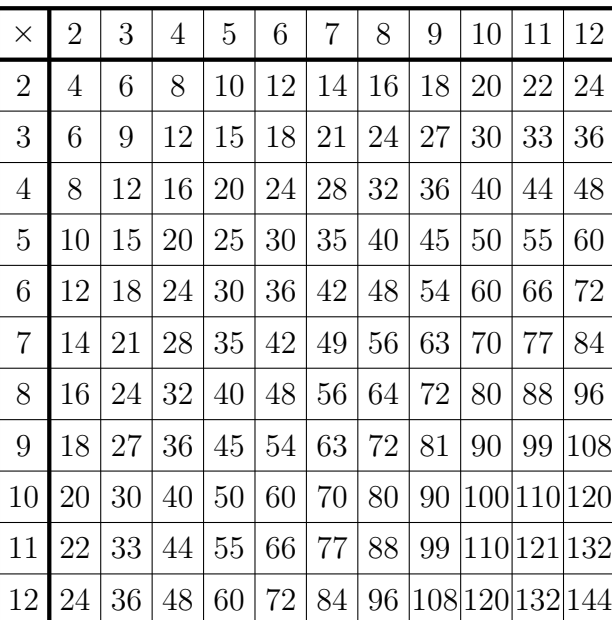

- (i) complete all the factor pairs of 24
	- $... \times ... = 24$  $... \times ... = 24$  $... \times ... = 24$  $... \times ... = 24$
- (ii) complete the factor bug of 24

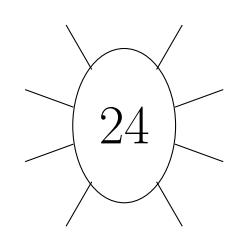

3. Write down a factor pair of 10

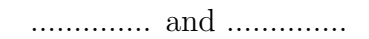

4. 4. . . . . . . . . . . . . . not written yet

5. Write down all the factor pairs of 60

You may use this prime factor tree.

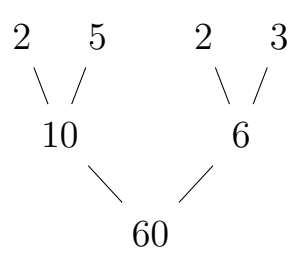

6. Write down all the factors of 20

 $\circledcirc \bullet \circledcirc$  To see licence visit http://creativecommons.org/licenses/by-nc-nd/4.0/. SRS Learning Limited